## скачать рамку для чертежей автокад [PATCHED]

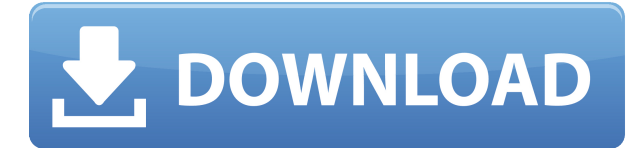

Объект в [AutoCAD] задается набором числовых координат. Большинство объектов имеют определенное количество свойств, которые можно изменить или интерпретировать с помощью команд AutoCAD. После создания объекта его внешний вид можно изменить, назначив объекту свойства. Вся информация, собранная средством просмотра истории активов, впоследствии интегрируется в настройки AutoCAD. Вы можете использовать встроенную функцию обновления средства просмотра истории активов и/или интеграцию настроек AutoCAD. Обновления Автоматизированных документов также автоматически применяются к текущим настройкам активного объекта. Это вторая половина семинара по AutoCAD. Студенты научатся использовать Autocad для подготовки архитектурных чертежей. Они научатся создавать новый рисунок с нуля и добавлять объекты в рисунок. Помимо возможности создавать новые проекты, студенты смогут импортировать библиотеку готовых к использованию архитектурных объектов. **Описание:** Последовательность операций, выполняемых над основным объектом для изменения его атрибутов и/или вставки или удаления других объектов. Например, в команде рисования главный объект определяется местоположением, таким как положение окружности, и изменяется путем указания радиуса и эллипса, как в (B).) BIM to CAD позволяет пользователю публиковать свою модель BIM в Интернете для динамического обмена с другими моделями BIM. Этот формат XML основан на формате ALE, используемом в XML-формате AutoCAD/eArchitecture на основе XML для проектирования конструкций. AutoCAD добавляет аннотации и метаданные в модель BIM для облегчения интерпретации и интерактивного использования через Интернет. **Описание:** Класс шаблонных действий, обычно используемых в геометрии, — это линейное действие. Линейные действия вставляют или удаляют один или несколько объектов, вставляют или удаляют точки и/или линии или изменяют атрибуты. Линейные действия выполняются одним из двух способов:

## **Autodesk AutoCAD Скачать Лицензионный кейген Лицензионный ключ For Windows [32|64bit] {{ ????????? ?????????? }} 2023**

Этот инструмент представляет собой приложение, которое разрабатывается группой дизайнеров и инженеров для бесплатного предоставления бесплатной версии своего приложения общественности. С ним приятно работать, потому что это очень интуитивно понятное программное обеспечение САПР. FreeCAD начинался с поддержки 2D-черчения. Версии FreeCAD обычно более поздние, чем AutoCAD. Но это не значит, что FreeCAD лучше AutoCAD. Никто не прав или не прав. Пока неизвестно, будут ли люди использовать это программное обеспечение для любых целей. Но у него есть некоторые уникальные особенности, которые следует выделить. В основном это программное обеспечение используют студенты, преподаватели и фрилансеры. Я работаю профессиональным инженером и использую это программное обеспечение для клиентских чертежей. Я думаю, что это отличная программа для архитекторов, дизайнеров, инженеров и всех, кому нужно быстро создавать архитектурные чертежи. Возьмите бесплатный AutoCAD здесь — ссылка 1 AutoCAD LT включает инструменты САПР, чертежей и растровых изображений, позволяющие работать с 2D- и 3D-объектами независимо от того, являетесь ли вы экспертом AutoCAD или новичком. Он запускает вас с очень сильной базой функций, на которые можно опираться. Этот инструмент был создан из-за необходимости дать CAD в руки кому угодно и где угодно. Вы можете создавать хорошо структурированные и детализированные сборки на

основе уникальной базы данных архитектурных проектов. И для рисования, **вы можете легко импортировать файлы DWG, DW или DXF** если вы раньше работали в Autodesk. Теперь вы, должно быть, думаете, что Onshape — это программное обеспечение премиумкласса и при этом дорогое, так почему мы рекомендуем его? Программное обеспечение доступно для студентов, преподавателей и любителей абсолютно бесплатно. Итак, что еще вы хотите? Мощное облачное программное обеспечение со всеми современными инструментами для ваших дизайнерских нужд. В каком-то смысле Onshape — одна из лучших бесплатных программ САПР на данный момент.

*Посетите веб-сайт (бесплатно для студентов, платные планы начинаются с 1500 долларов США в год)* 11. Amazon Design Sheets — программное обеспечение САПР скачать бесплатно Одно из лучших бесплатных программ для проектирования САПР, которые я пробовал, — листы проектирования Amazon. Это широко используемый инструмент для создания обложек книг. В приведенной выше статье мы представили 3 самых популярных программного обеспечения САПР для обложек книг. Вы можете использовать эти инструменты для создания обложек с минимальными усилиями. 1328bc6316

## Скачать Autodesk AutoCAD Кейген для (пожизненный) For Windows x32/64 { { ????????? ?????? } } 2023

4. Я уже знаком со SketchUp и другой программой 3D CAD. Это усложнит задачу? И смогу ли я изучить новые функции и команды? Как новые функции в AutoCAD будут сравниваться с теми, что есть в SketchUp? Будет ли чему еще учиться? Команды будут пругими? Одинаковы ли основы в обоих случаях? AutoCAD — сложный продукт для изучения и использования, потому что он дорогой, но есть хорошая учебная компания Peter Bosch, которая обучает AutoCAD и другим программам САПР. Я собираюсь записаться на их обучение в классе в октябре. Использование AutoCAD более чем возможно. Вы можете научить кого-то работать с системой начального уровня, но сложнее научить кого-то использовать более продвинутую систему, потому что это более сложный продукт. Однако новичку, начинающему работу в САПР, лучше всего начать с малого. Откройте пустой файл, нарисуйте модель и будьте готовы учиться в своем собственном темпе. Единственным ограничением для изучения AutoCAD являются ваши навыки и желание учиться. Все команды клавиатуры и параметры меню в AutoCAD призваны облегчить вашу жизнь. Однако задача изучения того, как использовать интерфейс, может быть довольно сложной для некоторых пользователей. Это лучший способ изучить основы AutoCAD. AutoCAD — это мощный инструмент для создания реальных 3D-моделей, которые нужно сдать для оценки, но это не единственное решение. Если вы хотите научиться пользоваться бесплатной программой, она может послужить отправной точкой. Теперь, когда вы знаете, что AutoCAD не является программой для начинающих, вы можете начать думать о том, как подойти к изучению программы. AutoCAD может разочаровать новичков, поэтому вы захотите задать много вопросов и попытаться понять, как работает программа. Также важно знать, как работает AutoCAD и какую терминологию он использует, и пытаться понять ее. Поначалу вас может напугать интерфейс, но со временем он станет легче, и вы узнаете больше о программе и о том, на что она способна. Имейте в виду, что вам не нужно начинать с самого начала и изучать особенности всей программы.

скачать автокад 2022 с торрента скачать автокад 2022 торрентом скачать автокад 2022 взломанный как скачать автокад 2018 рамка скачать автокад скачать автокад полную версию скачать автокад пиратка скачать автокад просмотрщик не могу скачать автокад на каком сайте можно скачать автокад

Практическое обучение — самый эффективный метод изучения любого программного обеспечения. Вы можете скачать бесплатный учебник для вашего удобства. Существует учебное руководство, которое проходит через каждую главу и разбито на простые шаги. Другой вариант — приобрести бесплатную пробную версию и протестировать систему перед покупкой. Пробная версия будет имитировать программное обеспечение. Еще один подход рассмотреть возможность поступления в местный колледж или технологический колледж, который предлагает действительный диплом или сертификат по AutoCAD. Чтобы получить диплом об обучении или сертификат профессионального колледжа, кандидат должен успешно пройти начальную оценку обучения и программу обучения. Это открывает

прекрасную возможность для людей, которые не уверены в своем потенциале. Курс должен научить вас знакомиться с основными функциями и процедурами AutoCAD, чтобы вы могли начать проектировать и документировать продукты или чертежи, как только вы закончите обучение. Программное обеспечение предлагает очень большой выбор обучающих видео и бесплатное онлайн-обучение. Вы можете использовать обучающие инструменты с YouTube или изучать программное обеспечение на практике. В программу включены десятки обучающих видео, специально для новичков и новичков. Кроме того, по мере того, как вы становитесь более продвинутым в использовании программного обеспечения, можно даже сделать несколько видеороликов и сделать их частью вашего собственного обучения. Lerntools — это полный инструмент обучения для дизайнеров и пользователей САПР. Он предлагает экспертный и полезный процесс точного обучения вас САПР. Он поставляется с мощной функцией для успешного отслеживания всех ваших достижений в обучении. Вы можете легко использовать это программное обеспечение на своем iPhone, iPad, ПК, Mac и в Интернете, чтобы отслеживать свои успехи. Это отличный инструмент для преподавателей и профессионалов, позволяющий создавать ресурсы и управлять своими уроками. Чем больше у вас опыта, тем лучше вы будете работать с программным обеспечением. Как и в любой другой области деятельности, сначала сложнее освоить САПР.Но с практикой и самоотверженностью вы скоро сможете работать с проектами САПР на профессиональном уровне.

Первое, что вам нужно понять, это то, что AutoCAD — мощная и очень настраиваемая программа, поэтому вам нужно убедиться, что вы знакомы с различными видами чертежа: это блоки, с которыми вы работаете. на, а также ручки и инструменты, которые улучшат или сломают ваш опыт рисования. Если вы хотите изменить виды чертежа, вам необходимо ознакомиться с **на месте** панель инструментов и ее различные интерфейсы, включая 3D, 2D и меню. Тем, кому трудно заниматься традиционными занятиями в учебных центрах, обычно лучше заниматься самообучением. Это отличный вариант для тех, кто ищет гибкую среду обучения и не против хотя бы один раз просмотреть материалы курса. С помощью этого метода вы сможете применить свои новые знания в течение ограниченного периода времени. Чтобы стать действительно опытным пользователем AutoCAD, вы должны **постоянно пересматривайте и пересматривайте свои существующие навыки** чтобы вы не совершали одних и тех же ошибок снова и снова. Если вы разбьете свои задачи по редактированию на отдельные темы урока, вы сможете легко просматривать уроки всякий раз, когда возникает необходимость. Может быть очень легко работать исключительно в режимах 2D и 3D, но хорошие навыки работы с САПР означают, что вы также можете использовать 2D-чертежи в качестве основы для 3D-моделей САПР, даже **3D реверсинжиниринг** это включает использование 2D-чертежей (например, на веб-сайтах компаний) для создания 3D-моделей. Кривая обучения программному обеспечению AutoCAD, несомненно, сложна. Инструмент довольно сложный, и никто не может утверждать, что может его использовать. А что касается того, как учиться, вы должны быть чрезвычайно решительными и преданными делу. Доступны различные ресурсы, даже некоторые онлайнучебники. Если вы решили, что хотите изучать AutoCAD, важно усердно работать и уделять время максимальной эффективности.

3. Нужен ли мне инструктор, чтобы начать? Я не могу начать новый проект без посторонней помощи. Я искал часы, пытаясь понять, как создать рисунок. Я начал в Интернете и в разделе справки, но это все еще было слишком подавляющим. Как упоминалось ранее, традиционный и эффективный метод изучения AutoCAD — это работа над небольшим проектом, а затем практика. Лучший способ выбрать проект зависит от того, для чего вы хотите использовать AutoCAD. Как и большинство других путей обучения для получения новых навыков, обучение AutoCAD может быть как простым, так и сложным, в зависимости от того, что вы делаете. Вам придется выбрать самый быстрый способ освоить основы и использовать AutoCAD, как вы видели в видеороликах. Изучение основ AutoCAD не займет много времени, а в остальном вам поможет немного настойчивости. В течение часа вы сможете изучить основы Автокад а затем продолжить свой путь, чтобы стать опытным профессионалом AutoCAD. Не стесняйтесь выбирать то, что вы хотите лучше всего изучить в первую очередь. Просто помните, что этот процесс включает в себя следующее. Даже если вы выберете более продвинутые параметры, вы все равно сможете создавать с их помощью различные типы рисунков. Кроме того, вы можете использовать неограниченное количество копий и редакций. Вы также сможете поделиться своим дизайном с другими пользователями. Более того, вы можете использовать любой компьютер, независимо от того, насколько он старый или сломанный. Нет, вам не нужно покупать новое оборудование. Нельзя отрицать, что программное обеспечение AutoCAD сложное, и его необходимо изучить, чтобы выйти на профессиональный уровень. Однако, проявив немного терпения и усердия, вы можете сделать это и стать одним из многих опытных пользователей AutoCAD. Самое важное, что нужно помнить об изучении AutoCAD, это то, что для освоения требуется время и практика. Не рассчитывайте стать экспертом через неделю или две. Вы разочаруетесь и сдадитесь, если попытаетесь учиться слишком быстро.

https://beliketheheadland.com/wp-content/uploads/2022/12/AutoCAD-Windows-2022.pdf https://lexclig.com/размерные-стили-autocad-скачать-top/ https://snkrslab.mx/wp-content/uploads/2022/12/AutoCAD-WinMac-64-Bits-2022.pdf https://armslengthlegal.com/wp-content/uploads/2022/12/mafttild.pdf https://xn--80aaqyardii6h.xn--p1ai/wp-content/uploads/2022/12/autodesk-autocad-winmac-x3264-202  $2.pdf$ https://sonidocool.com/wp-content/uploads/2022/12/AutoCAD-8.pdf https://www.bridgeextra.com/wp-content/uploads/2022/12/AutoCAD-64-Bits-2022.pdf http://www.cryptofxinsider.com/скамейки-автокад-скачать-new/ https://couturepress.com/wp-content/uploads/2022/12/Autocad-PATCHED.pdf https://vendsmartclub.com/wp-content/uploads/2022/12/AutoCAD-MacWin-X64-2022.pdf https://reachh.health/autocad-2022-24-1-полный-лицензионный-ключ-2023/ https://vooyi.properties/wp-content/uploads/2022/12/estoambr.pdf https://mybusinessplaces.com/wp-content/uploads/2022/12/Autocad-2003-High-Ouality.pdf https://cambodiaonlinemarket.com/wp-content/uploads/2022/12/Autodesk-AutoCAD-X64-2023.pdf https://starseamgmt.com/wp-content/uploads/2022/12/Crack-Autocad-2019-TOP.pdf http://www.caribbeanequipmenttraders.com/wp-content/uploads/2022/12/sabyhun.pdf https://realbeen.com/wp-content/uploads/2022/12/darveff.pdf https://mybigpharmacy.com/wp-content/uploads/2022/12/Autocad-Viewer-UPD.pdf https://revitig.com/wp-content/uploads/2022/12/Autocad-WORK.pdf http://masterarena-league.com/wp-content/uploads/2022/12/Crack-Autocad-2020-Fixed.pdf

Наиболее подходящий путь обучения немного отличается для каждого человека, но независимо от того, что вы выберете, стоит потратить время, усилия и деньги, чтобы

овладеть AutoCAD. Наилучший вариант — использовать пробную версию программы и использовать ее для ежедневного ознакомления с ней. Затем вы можете перейти на платную версию программного обеспечения. Я считаю, что довольно просто понять основы программного обеспечения AutoCAD и быстро начать что-то делать. Просто будьте осторожны, чтобы не перезаписать свои рисунки. Легко случайно что-то испортить. Иногда лучше начать с какой-нибудь программы, а затем научиться делать рисунки вручную. Вы можете забрать его, как только у вас будет хороший опыт с ним. Если вам нужно изучить программное обеспечение CAПP Autodesk, вы можете посетить учебный центр Autodesk и просмотреть видеоуроки. Включенные бесплатные учебные материалы полезны для начинающих, но для более продвинутых пользователей лучшим способом обучения будет структурированный курс. Он включает в себя введение и обзор, серию уроков и викторину с несколькими вариантами ответов. Самое замечательное в CAD то, что вы можете использовать его для реального процесса проектирования. Когда вы начнете учиться, вы найдете свои собственные способы выполнения работы и быстро приобретете навыки и уверенность, необходимые для ее выполнения. Если вы все еще беспокоитесь об усилиях, вы всегда можете выбрать другое приложение САПР, которое легко освоить. Начиная с версии 3 AutoCAD в 1993 году. Windows перешла с 32-разрядной версии на 64-разрядную без какихлибо изменений. Проблема заключается в том, что собственные инструменты AutoCAD 2016 зависят от 32-разрядной архитектуры, а это означает, что многие инструменты больше не совместимы с 64-разрядной версией AutoCAD. Обойти это можно, используя 64-разрядную версию AutoCAD, чтобы ускорить работу. Существует несколько 64-разрядных версий AutoCAD, которые вы можете использовать, если у вас возникли проблемы с 32-разрядной версией.